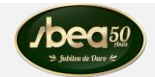

# **ARTIGO TÉCNICO**

## **FERRAMENTA COMPUTACIONAL PARA DIMENSIONAMENTO DE SILO UNICELULAR DE CONCRETO ARMADO – PARTE I: SILO DE SEÇÃO CIRCULAR**

Doi:http://dx.doi.org/10.1590/1809-4430-Eng.Agric.v35n2p378-389/2015

# **MARIA C. A. T. DA SILVA<sup>1</sup> , LEONARDO DA S. CARVALHO<sup>2</sup>**

**RESUMO:** Silos são construções que, em função de sua finalidade de utilização, estão sujeitos a carregamentos peculiares, tais como pressões horizontais e verticais - estáticas ou dinâmicas, dependendo da fase de operação - atrito nas paredes e cargas térmicas, todos causados pela presença do produto armazenado. Com o objetivo de sistematizar os procedimentos necessários para o dimensionamento de silos unicelulares de concreto armado, um programa computacional denominado SILOS foi desenvolvido, sendo composto por dois módulos: Módulo 1, para silos cilíndricos de seção circular e Módulo 2, para silos prismáticos de seção retangular. Neste artigo (Parte I), são apresentados os procedimentos que compõem o Módulo 1. O Módulo 2 será apresentado em artigo subsequente (Parte II). O programa foi desenvolvido na linguagem DELPHI e pode ser utilizado por profissionais e estudantes da área de Construções Rurais, independentemente da familiaridade do usuário com a linguagem computacional empregada.

**PALAVRAS-CHAVE**: silo, concreto armado, produto sólido, análise estrutural, dimensionamento, automação.

#### **COMPUTER PROCEDURE FOR STRUCTURAL DESIGN OF SINGLE CELL REINFORCED CONCRETE SILO – PART I: CIRCULAR SILOS**

**ABSTRACT:** Silos are constructions, which according to their purpose of use, are subject to peculiar loads, such as horizontal and vertical pressures - static or dynamic, depending on the phase of operation - wall friction, and thermal loads, all caused by the presence of the bulk solids. In order to systematize the procedures required for the design of isolated reinforced concrete silos, a computer program named SILOS was developed, consisting of two modules: Module 1 for cylindrical silos of circular cross section and module 2 for prismatic rectangular silos. This article (Part I) presents the Module 1 procedures. Module 2 will be presented in subsequent article (Part II). The program was developed in DELPHI language and can be used by professionals and students of Rural Construction area, regardless of the user's familiarity with the computer language adopted.

**KEYWORDS**: silo, reinforced concrete, bulk solids, structural analysis, design, computer procedure.

## **INTRODUÇÃO**

\_\_\_\_\_\_\_\_\_\_\_\_\_\_\_\_\_\_\_\_\_\_\_\_\_

Silos são construções que, em função de sua finalidade de uso, estão sujeitos a carregamentos peculiares, tais como pressões horizontais e verticais - estáticas ou dinâmicas, dependendo da fase de operação -, atrito nas paredes e cargas térmicas, todos causados pela presença do produto armazenado. Além dessas, ações devidas ao vento também devem ser consideradas. Sob o ponto de vista estrutural, os silos apresentam, em geral, comportamento de cascas ou placas, dependendo da forma da seção transversal, seja circular, seja poligonal.

A definição dos carregamentos nas paredes de um silo teve início no século XIX, quando JANSSEN (1895) apresentou sua teoria sobre o comportamento das pressões causadas por produto

<sup>&</sup>lt;sup>1</sup> Eng<sup>a</sup> Civil, Prof. Associado, Departamento de Estruturas, UNICAMP/Campinas – SP, Fone: (19) 3521-2414, cecilia@fec.unicamp.br

 $2$  Eng<sup>o</sup> Civil, PROENGE/São Paulo - SP, leosdc84 @yahoo.com.br Recebido pelo Conselho Editorial em: 19-8-2013

Aprovado pelo Conselho Editorial em: 14-10-2014

sólido armazenado. Essa teoria é até hoje adotada como base para procedimentos estabelecidos por normas de diversos países, tal como a norma americana ACI 313 (1997), utilizada no presente trabalho.

Pesquisas recentes sobre silos têm sido voltadas para as mais diversas abordagens, tais como: medidas experimentais de pressões estáticas e dinâmicas (RAMIREZ et al., 2010 a; RAMIREZ et al., 2010 b; COUTO et al., 2012; RUIZ et al., 2012); análise de silos de grande diâmetro (MA & MENG, 2011); comportamento da estrutura de silo sob efeito sísmico (NATEGHI & YAKHCHALIAN, 2011; MASOUDI et al., 2012); análise da estrutura dos componentes do silo como membrana (SADOWSKI & ROTTER, 2011; ROTTER & SADOWSKI, 2012); situações de colapso em silo (DOGANGUN et al., 2009; YUAN & TIAN, 2011); comportamento do fluxo em silos (SIELAMOWICZ et al., 2010); análise de silos com cone invertido (TEEUWEN et al., 2012), e análise de silos multicelulares (YUKSEL & ARIKAN, 2009; YUKSEL, 2011). Resultados de pesquisas desenvolvidas no Brasil também podem ser encontrados na literatura corrente (ANDRADE JÚNIOR & CALIL JÚNIOR, 2004; MARQUES NETO & SILVA, 2011).

O trabalho de pesquisa que deu origem ao presente artigo teve como objetivo reunir o conjunto de formulações analíticas necessárias para o cálculo e o dimensionamento de um silo unicelular de concreto armado. Esse conjunto, após ser sistematizado, foi transformado em um programa computacional que tem como finalidade agilizar o trabalho dos profissionais envolvidos nesta área, garantindo a acuidade das hipóteses e a definição de uma estrutura segura.

## **PROGRAMA COMPUTACIONAL SILOS - APRESENTAÇÃO**

O programa computacional denominado SILOS foi desenvolvido para sistematizar os procedimentos relativos à análise estrutural e ao dimensionamento de silos unicelulares de concreto armado. O programa é composto por dois módulos: o Módulo 1, que reúne os procedimentos relativos a silo cilíndrico de seção circular, incluindo o cálculo de tremonha no formato cônico, e o Módulo 2, que reúne os procedimentos para silo prismático de seção retangular, incluindo o cálculo de tremonha no formato piramidal.

O fluxograma simplificado do programa é apresentado na Figura 1, e a tela inicial pode ser visualizada na Figura 2a.

O Módulo 1 é subdividido em três etapas: a primeira etapa estabelece o cálculo da armadura que deve absorver o efeito térmico; a segunda etapa contém o procedimento de cálculo das ações devidas ao vento e do momento de tombamento que atua na fundação; na terceira etapa, o programa realiza o cálculo das pressões e da força de atrito provocadas pelo produto armazenado na célula e na tremonha, e o dimensionamento da armadura necessária para resistir a essas ações. Nesse módulo, as paredes do silo são verificadas quanto à flambagem.

O Módulo 2 reúne os procedimentos necessários para o dimensionamento de silos prismáticos de seção retangular de concreto armado.

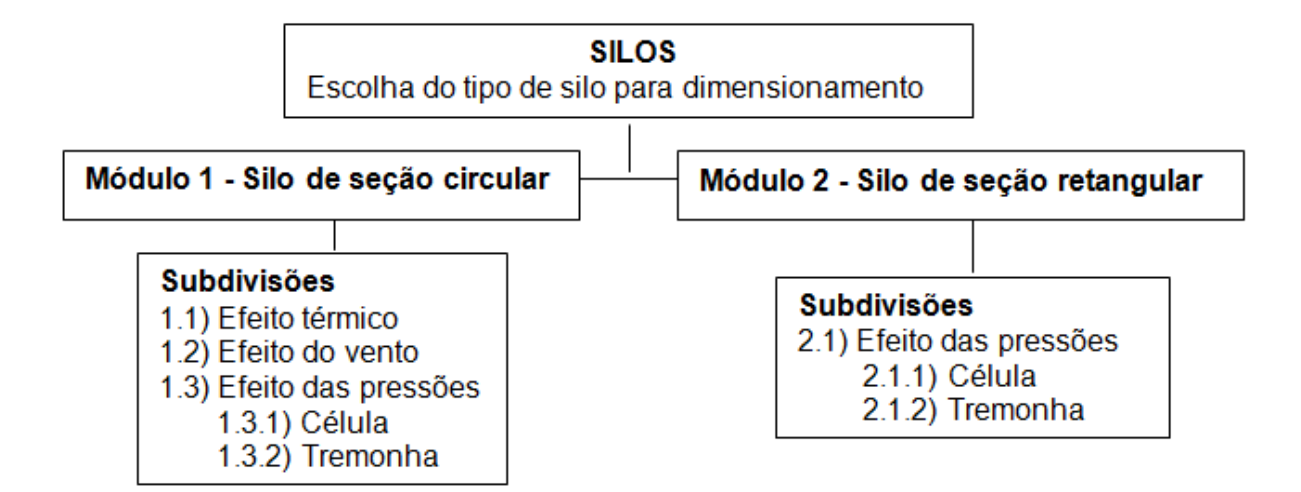

FIGURA 1. Fluxograma simplificado do programa SILOS. **Simplified flowchart of the program SILOS.**

Este artigo (Parte I) apresenta a etapa do programa referente ao Módulo 1. O Módulo 2 será apresentado em um artigo subsequente (Parte II), a ser publicado futuramente.

## **MÓDULO 1 - DIMENSIONAMENTO DE SILO CILÍNDRICO DE SEÇÃO CIRCULAR**

#### **Informações preliminares**

A formulação teórica utilizada na elaboração deste módulo foi extraída de documentos disponíveis na literatura corrente (ACI 313, 1997; ABNT, 1988; SAFARIAN & HARRIS, 1985).

No Módulo 1, são estabelecidos como dados de entrada: diâmetro do silo [*D* (m)], altura da célula [*H* (m)], espessura da parede [*t* (cm)]; as características mecânicas do material construtivo; a resistência característica do aço [*fyk* (kN/cm²)] e a resistência característica do concreto [*fck* (Mpa)]. A Figura 2b mostra a tela inicial desse módulo.

A seguir, são apresentadas as sub-rotinas que compõem o Módulo 1.

#### **Efeito térmico**

A sub-rotina *Efeito Térmico* tem como objetivo calcular a armadura horizontal necessária para absorver as tensões térmicas que atuam sobre a estrutura do silo.

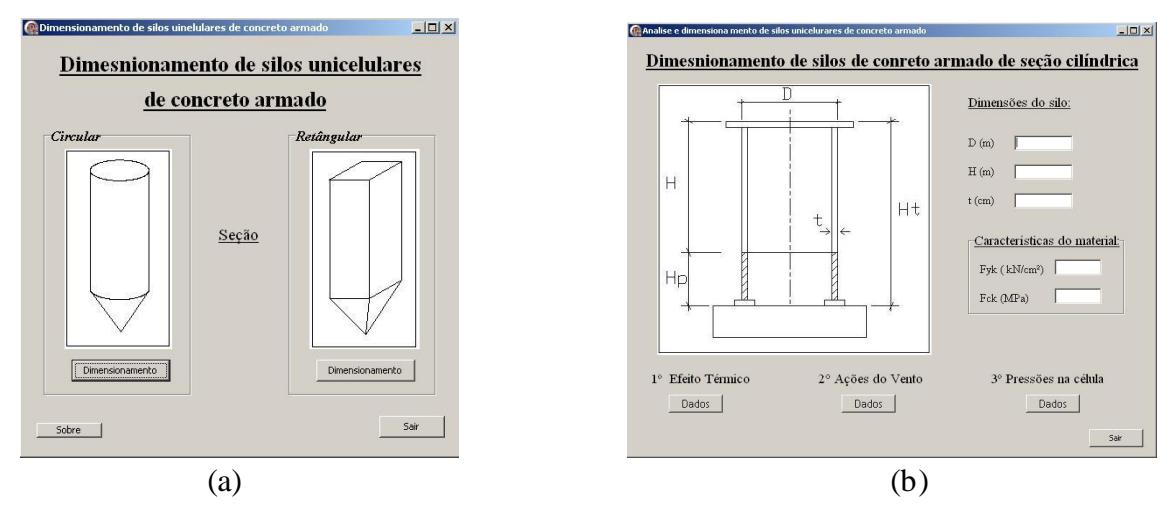

FIGURA 2. Tela inicial do programa SILOS (a) e tela inicial do Módulo 1: silo circular (b). **Initial screen of program SILOS (a) and Module1 first screen: circular silo (b)** 

A solicitação resultante da presença do efeito térmico é o momento último de flexão, *Mt,u*, estabelecido pela [eq. (1)]:

$$
M_{t,u} = \gamma_q^* \left[ E_c^* t^2 * \alpha_t^* \Delta T / (1-\nu) \right]
$$
 (1)

em que,

E<sup>c</sup> – módulo de deformação longitudinal do concreto (kN/cm²)**;** 

t – espessura da parede do silo (cm);

 $\alpha_t$  – coeficiente de dilatação térmica do concreto, igual a 10<sup>-5</sup>/°C;

 $\Delta T$  – diferença de temperatura entre a face interna e a face externa da parede (°C);

- coeficiente de Poisson do concreto, assumido como sendo 0,2, e

 $\gamma_{q}$  – coeficiente de ponderação para as ações variáveis, adotado igual a 1,4.

O valor de  $\Delta T$  é calculado pela [eq. (2)]:

$$
\Delta T = K_t * [T_{i,pr} - T_0]
$$
 (2)

em que,

 $T_{i,pr}$  – temperatura interna de projeto (°C);

 $T_0$  – temperatura externa (do meio ambiente) média (°C), e

 $K_t$  – coeficiente de transmissão de calor, definido como  $K_t = [ (0.08<sup>*</sup>t) / (10.37 + 0.08<sup>*</sup>t)].$ 

Em seguida, a armadura horizontal, *Ast*, necessária para resistir ao efeito térmico é calculada pela [eq. (3)]:

$$
A_{st} = M_{t,u} / [f_{yd} * (d-d')] \tag{3}
$$

em que,

 $A<sub>st</sub>$  – armadura horizontal circular por unidade de altura da célula (cm<sup>2</sup>/m);

fyd - valor de cálculo da tensão de escoamento do aço (kN/cm²);

d – altura útil da seção de concreto (cm), e

d' – distância da armadura de compressão à borda mais próxima (cm).

A interface entre o usuário e a sub-rotina *Efeito Térmico* é feita por meio da correspondente tela de entrada de dados (Figura 3a). O programa calcula o momento último de flexão devido ao efeito térmico, *Mt,u*, e a armadura necessária para absorver tal momento, *Ast*. Esses resultados são apresentados em uma nova tela (Figura 3b).

Maria C. A. T. da Silva, Leonardo da S. Carvalho

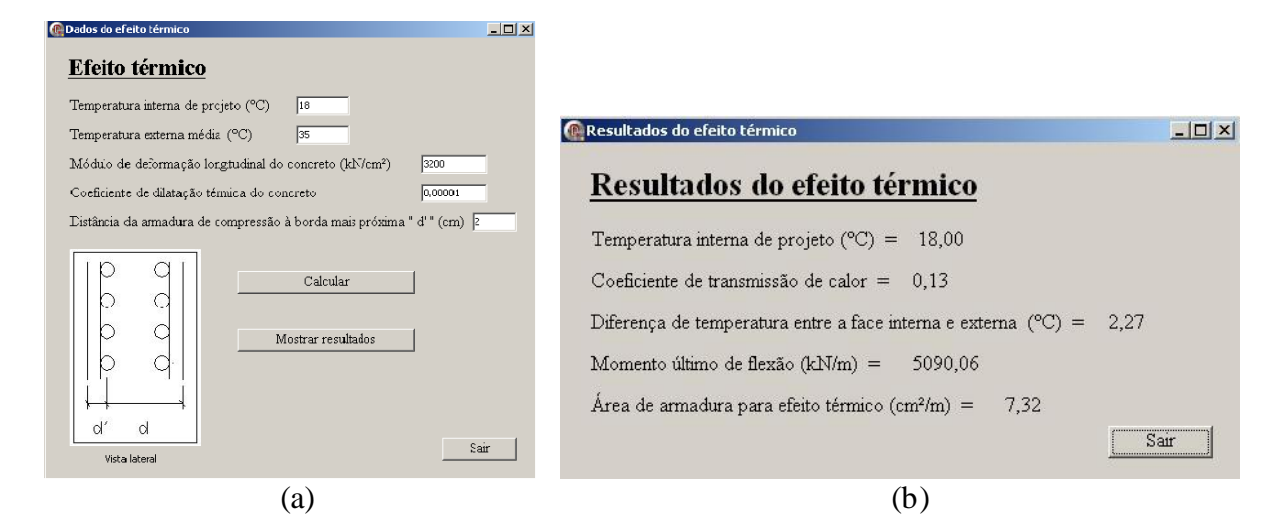

FIGURA 3. Tela de entrada de dados (a) e tela de resultados (b) da sub-rotina Efeito Térmico. **Input data screen (a) and output screen (b) of the Thermal Effect Subroutine.**

#### **Efeito do vento**

A sub-rotina *Ações do Vento* tem a função de calcular as ações que o vento exerce na estrutura do silo e o momento de tombamento resultante.

A ação predominante do vento que atua em uma estrutura de silo é a força de arrasto, calculada pela [eq. (4)]:

$$
F_{ar,i} = C_a * q_i * A_{ei}
$$
 (4)

em que,

Far,i – força de arrasto atuando no trecho *i* da célula (kN);

 $C_a$  – coeficiente de arrasto;

q<sup>i</sup> – pressão de obstrução no trecho *i* da célula (kN/m), e

Aei – área frontal efetiva (projeção ortogonal do silo em um plano perpendicular á direção do vento, no trecho i da célula, em m²).

A pressão de obstrução, *q<sup>i</sup>* , é dada pela [eq. (5)]:

$$
q_i = 0.613 * V_{k,i}^2 \qquad \text{com} \quad V_{k,i} = V_0 * S_1 * S_2 * S_3 \tag{5}
$$

em que,

Vk,i – velocidade característica do vento para o trecho *i* da célula;

- $V_0$  velocidade básica do vento (m/s);
- $S_1$  fator topográfico;
- S<sup>2</sup> fator de rugosidade para o trecho *i* da célula, e
- $S_3$  fator estatístico.

A velocidade básica pode ser selecionada no gráfico das isopletas (ABNT, 1988), disponível no programa. Os fatores *S1, S<sup>2</sup>* e *C<sup>a</sup>* são calculados internamente pelo programa com base nos dados fornecidos. O valor do fator *S<sup>3</sup>* é fixo, referente a estruturas de silos, de acordo com a norma NBR-6123 (ABNT, 1988).

Conhecidos os valores de força de arrasto para cada trecho *i* (Figura 4a) e sua respectiva distância à base da fundação, *Hv<sup>i</sup>* , pode-se calcular o momento de tombamento, *Mtom*, pela [eq. (6)]:  $M_{\text{tom}} = \sum F_{\text{ari}} * Hv_i$  (6)

A interface entre o usuário e a subrotina *Ações do Vento* é feita por meio da correspondente tela de entrada de dados (Figura 4a) e os resultados são apresentados em uma nova tela (Figura 4b).

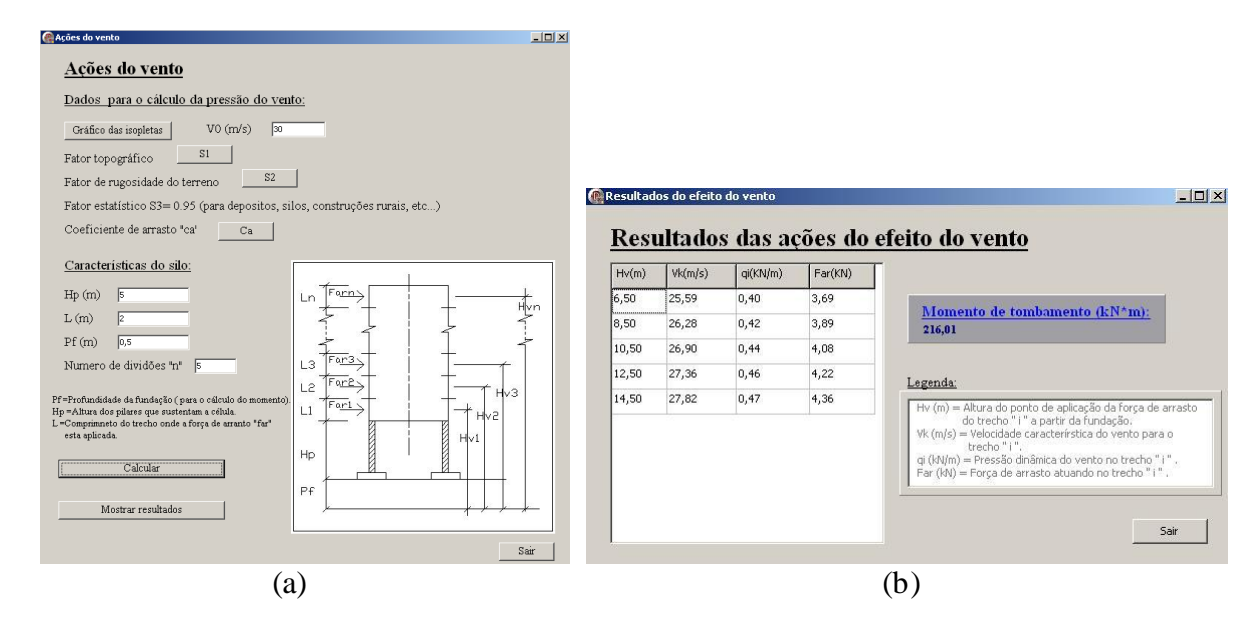

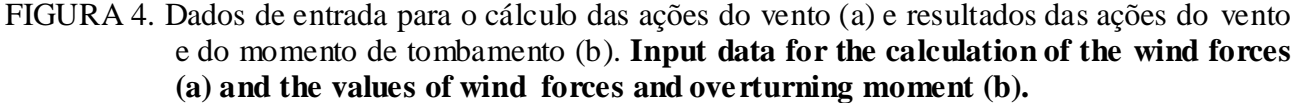

#### **Pressões e Força de Atrito na célula de seção circular**

A sub-rotina *Pressões na Célula (seção circular)* tem como função calcular as pressões estáticas e dinâmicas que atuam na estrutura do silo.

A pressão vertical *pv(y)*, atuando sobre a seção transversal do produto armazenado em uma determinada altura *y* da célula a partir da superfície superior do produto armazenado, é obtida pela [eq. (7)]:

$$
p_v(y) = \frac{(y * R_H)}{(\mu^{*} K)} * [1 - \exp(-\mu^{*} K * y / R_H)]
$$
 (7)

em que,

*pv(y)*- pressão vertical em uma altura *y* (kN/m²);

 $\gamma$  - peso específico do produto armazenado (kN/m<sup>3</sup>);

 $R_H$  – raio hidráulico relativo à seção transversal da célula (m);

 $\mu'$  – coeficiente de atrito com a parede  $\mu' = \text{tg } \phi'$ , onde  $\phi' \in \phi$  ângulo de atrito com a parede, e

*K* – relação entre pressão horizontal e pressão vertical.

A pressão horizontal 
$$
p_h(y)
$$
 é obtida pela [eq. (8)]:

$$
p_h(y) = K * p_v(y)
$$
\n(8)

Maria C. A. T. da Silva, Leonardo da S. Carvalho

O coeficiente K é obtido pela [eq. (9)], adotada pela norma ACI-313 (1997):

$$
K = [1 - \text{sen}(\phi)] / [1 + \text{sen}(\phi)] \tag{9}
$$

em que,

 $\phi$  - ângulo de atrito interno do produto.

Para a consideração do efeito dinâmico do produto armazenado, são utilizados os coeficientes de sobrepressão *Cd*, recomendados pela norma ACI-313 (1997). As pressões estáticas majoradas pelos coeficientes de sobrepressão são denominadas de pressões de projeto horizontal *pdes(y)* e vertical  $p_{v,des}(y)$ , e calculadas pelas eqs. (10) e (11), respectivamente:

$$
p_{des} (y) = C_d * p (y) \tag{10}
$$

$$
p_{v,\text{des}}(y) = C_d * p_v(y) \tag{11}
$$

Para silos de saída excêntrica, as pressões horizontais de projeto são acrescidas de uma parcela *pecc (y)*, calculada pela [eq. (12)]:

$$
p_{\rm ecc}(y) = 0.25^* \, p\left(y\right)^* \left[ \, e/(D/2) \, \right] \tag{12}
$$

em que,

e – excentricidade da boca de saída do silo (m), e

D – diâmetro da seção transversal do silo (m).

A partir da pressão horizontal de projeto, calcula-se a força horizontal última de tração por unidade de altura da célula, *Fu (y)*, utilizando-se a [eq. (13)]:

$$
F_u(y) = 1.7 * p_{des}(y) * D/2
$$
 (13)

em que,

F<sup>u</sup> (y) – força horizontal última de tração, na profundidade *y* (kN/m), e

D - diâmetro da célula de seção circular;

A variável *Asc (y)* é a área da armadura horizontal circular por unidade de altura da célula na profundidade *y* requerida para absorver as pressões horizontais causadas pelo produto armazenado, e é obtida pela [eq. (14)]:

$$
A_{\rm sc} \left( y \right) = F_{\rm u} \left( y \right) / \left( \phi_{\rm s} * f_{\rm yd} \right) \tag{14}
$$

em que,

Fu (y) – força horizontal última de tração na profundidade *y;*

fyd – valor de cálculo da tensão de escoamento do aço, e

 $\phi_s$  – coeficiente de minoração da resistência do aço, adotado igual a 0,9.

A armadura horizontal total, *As*, é obtida somando-se a armadura *Ast*, estabelecida para absorver o efeito térmico, com a armadura *Asc (y)*, estabelecida para absorver as pressões horizontais geradas pelo produto armazenado.

O produto armazenado exerce também sobre as paredes do silo uma força de atrito calculada pela [eq. (15)]:

$$
Fa (y) = R_H * [\gamma * y - p_v (y)]
$$
 (15)

em que,

Fa (y) – força de atrito na profundidade *y* por unidade de perímetro da célula;

R<sup>H</sup> *-* raio hidráulico;

- peso específico do produto armazenado, e

p<sup>v</sup> (y) - pressão vertical na profundidade *y*.

A força de atrito *Fa* é considerada no cálculo da força vertical que atua nas paredes do silo.

A norma ACI-313 (1997) recomenda uma verificação quanto à flambagem nas paredes do silo e a utilização de uma armadura vertical mínima. Primeiramente calcula-se a força vertical última por unidade de perímetro da célula, *Fvu*, utilizando-se a [eq. (16)]:

 $F_{vu} = 1.7* [F_a(H) + RLL + outras \text{ ações acidentais}] + 1.4* [WW + RDL + outras \text{ ações permanentes}]$  (16)

em que,

 $F_{vu}$  - força vertical última por unidade de perímetro da célula (kN/m);

RLL – ação acidental no telhado, distribuída linearmente no perímetro da seção (kN/m);

RDL – peso próprio da cobertura da célula, distribuído linearmente no perímetro da seção (kN/m); WW – peso próprio da célula, distribuído linearmente no perímetro da seção (kN/m), calculado pela expressão: *WW=c \* t \* H*;

 $\gamma_c$  – peso específico do concreto;

t – espessura da parede do silo, e

H – altura total da célula.

Após o cálculo da força vertical última, *Fvu*, seu valor é comparado ao valor admissível da força vertical da parede do silo, *Pn,p*, estabelecido pela [eq. (17)]:

$$
P_{n,p} = 0.55 \phi_c * f_{ck} * t \tag{17}
$$

em que,

 $P_{n,p}$  – valor admissível da força vertical na parede do silo por unidade de perímetro;

 $\phi_c$  – coeficiente de minoração da resistência, adotado igual a 0,7;

t – espessura da parede do silo, e

fck - resistência característica à compressão do concreto.

Há risco de flambagem se o valor da força vertical última, *Fvu* é maior que o valor admissível para a força vertical, *Pn,p* .

Normalmente a armadura vertical requerida para a parede do silo não é calculada a partir dos valores das pressões e das forças que atuam na célula. Uma taxa mínima de armadura, especificada pela norma ACI-313 (1997), é em geral utilizada. Assim, a armadura vertical por unidade de perímetro da célula não deve ser menor que:

$$
A_{\rm sv,min} = 0.0020 \, * b \, * t \quad \text{(cm}^2/\text{m)}\tag{18}
$$

em que,

 $A_{\rm sv,min}$  - é a armadura vertical mínima por unidade de perímetro;

b - é a largura unitária da parede da célula, igual a 100 cm, medida ao longo do perímetro da seção;

t - espessura da parede do silo (em cm).

A interface entre o usuário e a sub-rotina *Pressões na Célula (seção circular)* é feita por meio da correspondente tela de entrada de dados (Figura 5a) e os resultados são apresentados em uma nova tela (Figura 5b).

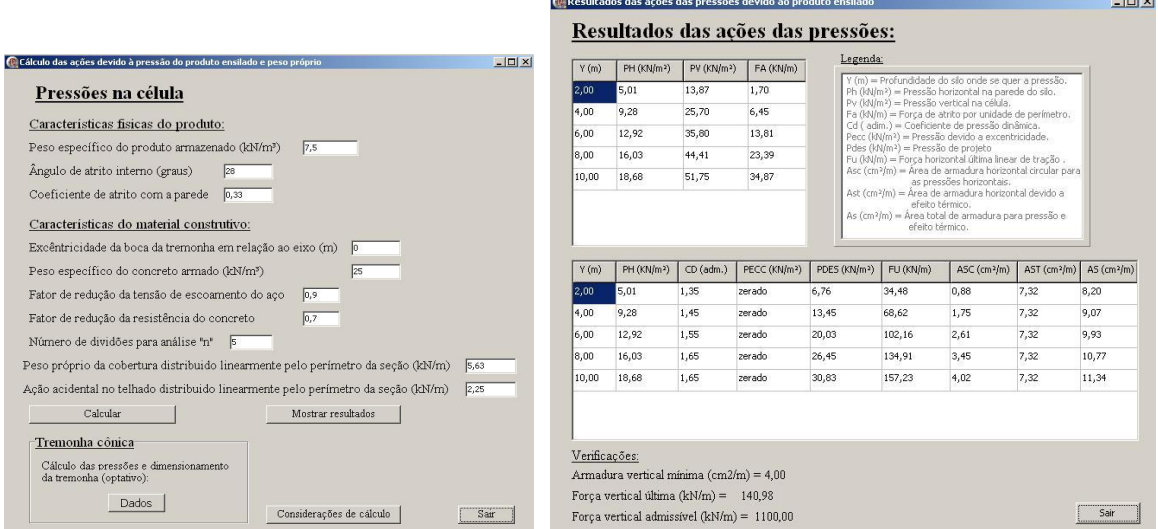

## FIGURA 5. Dados de entrada para o cálculo das pressões (a) e valores obtidos das pressões e das armaduras (b) para célula de seção circular. **Input data for the calculation of pressure (a) and values of pressures and reinforcement (b) for circular section cell.**

#### **Pressões na tremonha cônica**

A sub-rotina *Pressões na Tremonha (cônica)* tem como função calcular as pressões estáticas e dinâmicas que atuam na tremonha cônica e dimensionar as armaduras correspondentes.

A teoria utilizada para o cálculo das pressões horizontais e verticais na tremonha cônica foi a mesma utilizada para a célula, formulada por JANSSEN (1895). Porém a tremonha tem diâmetro variável, o que acarretaria uma mudança da variável *R<sup>H</sup>* em função da altura. Essa variação não é considerada para o dimensionamento, adotando-se os mesmos valores para o diâmetro e para *R<sup>H</sup>* na expressão das pressões horizontais e verticais utilizadas na célula.

Para o dimensionamento da tremonha é necessário calcular os valores das forças de tração tangenciais em um plano horizontal e em um plano meridional, denominadas respectivamente de  $F_{tu}(y)$  e  $F_{mu}(y)$ , a fim de estabelecer as armaduras exigidas.

Primeiramente calculam-se as pressões horizontais *p(y)* e verticais *q(y)* na tremonha pela teoria de Janssen. Para a majoração devido ao efeito dinâmico considera-se *C<sup>d</sup>* igual a 1,5 em toda a tremonha.

Com os valores das pressões de projeto *pdes (y)* e *qdes (y)*, calcula-se uma componente perpendicular a face inclinada da tremonha denominada  $q_{\alpha,des}(y)$ , obtida pela [eq. (19)]:

$$
q_{\alpha,\text{des}}(y) = p_{\text{des}}(y)^* \operatorname{sen}^2(\alpha) + q_{\text{des}}(y)^* \cos^2(\alpha) \tag{19}
$$

em que,

 $q_{\alpha,\text{des}}$  (y) - pressão perpendicular à face inclinada da tremonha (kN/m<sup>2</sup>);

 $\alpha$  - inclinação da parede da tremonha em relação a horizontal (graus), e

p<sub>des</sub>(y) e q<sub>des</sub>(y) – pressões de projeto horizontal e vertical na altura y a partir da superfície do produto armazenado (kN/m²), respectivamente.

Para o cálculo do peso do produto armazenado, *Wl(y)*, foi estabelecido o volume de um tronco de cone.

O peso próprio da tremonha cônica (*Wg*) é calculado pela [eq. (20)]:

$$
W_g(y) = \gamma_c^* [\pi^* t^* (D^2(y) - d^2) / (4 * cos \alpha)]
$$
 (20)

em que,

 $\gamma_c$  – peso especifico do concreto, e

t – espessura da parede da tremonha.

Não foi considerado o aumento da pressão devido à excentricidade da boca de saída da tremonha.

A partir destes valores obtêm-se  $F_{tu}(y)$  e  $F_{mu}(y)$  pelas eqs. (21) e (22), respectivamente:

$$
F_{u}(y) = 1.7 * \left[ \frac{q_{des}(y) * D(y)}{4 * \text{sen }\alpha} + \frac{W_{l}(y)}{\pi * D(y) * \text{sen }\alpha} \right] + 1.4 * \left[ \frac{W_{s}(y)}{\pi * D(y) * \text{sen }\alpha} \right]
$$
(21)

$$
F_{mu}(y) = 1.7 * \left[ \frac{q_{\alpha, des}(y) * D(y)}{2 * \operatorname{sen} \alpha} \right]
$$
 (22)

em que,

 $F_{tu}(y)$  e  $F_{mu}(y)$  – forças tangenciais horizontais e meridionais na parede inclinada por unidade de comprimento (kN/m);

D(y) – diâmetro da tremonha na altura *y* (m);

 $q_{des}(y)$  – pressão vertical de projeto (kN/m<sup>2</sup>);

 $W<sub>l</sub>(y)$  – peso do produto armazenado (kN);

Wg(y) – peso próprio da tremonha (kN);

 $q_{\alpha,des}$  (y) - pressão perpendicular à face inclinada da tremonha (kN/m<sup>2</sup>), e

 $\alpha$  - inclinação da parede da tremonha em relação a horizontal em graus.

Conhecidos *Ftu(y)* e *Fmu(y)*, calculam-se as áreas das armaduras requeridas utilizando-se as eqs. (23) e (24):

$$
A_{st}(y) = F_{tu}(y) / (\phi * f_{yd})
$$
\n(23)

$$
A_{sm}(y) = F_{mu}(y) / (\phi * f_{yd})
$$
\n
$$
(24)
$$

em que,

 $A_{st}$  (y) – área requerida para a armadura horizontal na tremonha cônica (cm²/m), e

 $A<sub>sm</sub>(y)$  - área requerida rara a armadura meridional na tremonha cônica (cm<sup>2</sup>/m).

A interface entre o usuário e a sub-rotina *Pressões na Tremonha (cônica)* é feita por meio da correspondente tela de entrada de dados (Figura 6a) e os resultados são apresentados em uma nova tela (Figura 6b).

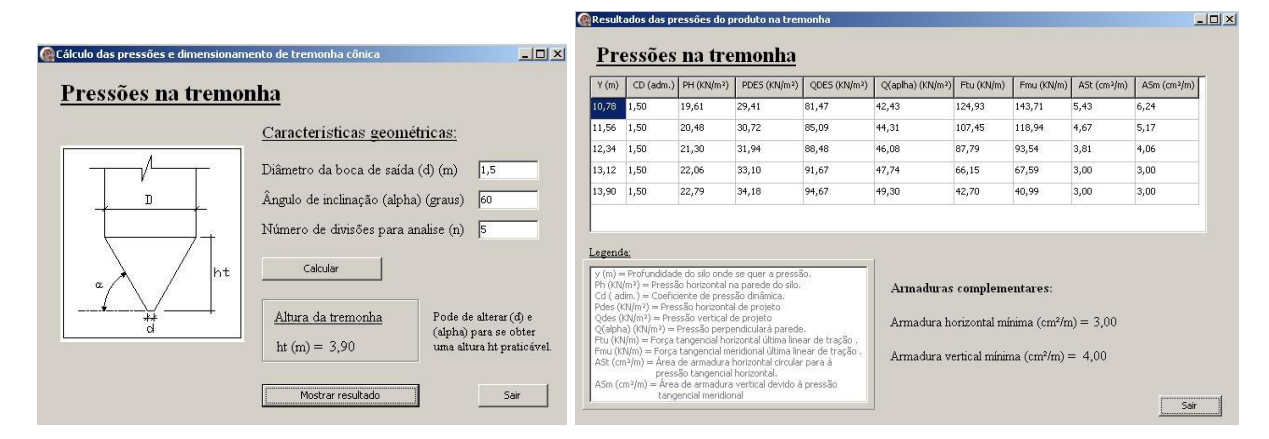

FIGURA 6. Dados de entrada (a) e resultados das pressões e armaduras (b) para a tremonha cônica. **Input data (a) and output of the pressures and reinforcement (b) for the conical hopper.**

#### **CONCLUSÕES**

A elaboração do Módulo 1 do programa SILOS teve como objetivo oferecer uma ferramenta de apoio para o dimensionamento de silos cilíndricos unicelulares de concreto armado e as respectivas tremonhas no formato cônico. O Módulo 1 permite o cálculo das forças, das pressões e dos efeitos térmicos aos quais a estrutura do silo está submetida. O formato do programa SILOS, composto de telas que apresentam informações sobre as diversas considerações adotadas no desenvolvimento do cálculo, viabiliza sua utilização por estudantes e profissionais, independentemente do grau de familiaridade com a linguagem adotada.

#### **AGRADECIMENTOS**

Os autores agradecem ao CNPq – Conselho Nacional de Desenvolvimento Científico e Tecnológico, pelo apoio financeiro.

# **REFERÊNCIAS**

ACI - AMERICAN CONCRETE INSTITUTE. *ACI-313:* recommended practice for design and construction of concrete bins, silos and bunkers for storing granular materials. Farmington Hills, 1997.

ANDRADE JÚNIOR, L.J.; CALIL JÚNIOR, C. Comportamento aerodinâmico e efeito de enrijecimento externo em silos cilíndricos sob a ação do vento.*Engenharia Agrícola*, Jaboticabal, v.24, n.3, p.512-526, set./dez. 2004.

ABNT - ASSOCIAÇÃO BRASILEIRA DE NORMAS TÉCNICAS. *NBR-6123:* forças devidas ao vento em edificações. Rio de Janeiro, 1988.

COUTO, A.; RUIZ, A.; AGUADO, P.J. Design and instrumentation of a mid-size test station for measuring static and dynamic pressures in silos under different conditions – Part I: Description. *Computers and Eletronics in Agriculture*, New York, v.85, p. 164-173, 2012.

DOGANGUN, A.; KARACA, Z.; DURMUS, A.; SEZEN, H. Cause of damage and failures in silo structures. Journal of Performance of Constructed Facilities, New York, v.23, n.2, p. 65-71, apr. 2009.

JANSSEN, H.A. Versuche uber getreidedruck in silozellen. *Zeischrift des Vereines Deutscher Ingenieurre*, Dusseldorf, v. 29, n. 35, p. 1045-1049. 1895.

MA, R.; MENG, Y. Theoretical analysis and research of large diameter silos. *Applied Mechanics and Materials*, Switzerland, v.99-100, p.1203-1208. 2011.

MARQUES NETO, J.F.A.; SILVA, M.C.A.T. Aplicação da alvenaria estrutural em sistemas de armazenamento de produtos agrícolas a granel. *Engenharia Agrícola*, Jaboticabal, v.31, n.1, p.201- 210, jan./fev. 2011.

MASOUDI, M.; ESHGHI, S.; GHAFORY-ASHTIANY, M. Evaluation of response modification factor (R) of elevated concrete tanks. *Engineering Structures*, New York, n.39, p.199-209. 2012.

NATEGHI, F.; YAKHCHALIAN, M. Seismic behavior of reinforced concrete silos considering granular material-structure interaction. *Procedia Engineering*, Maryland Heights, v.14, p.3050- 3058, 2011.

RAMIREZ, A.; NIELSEN, J.; AYUGA, F. On the use of plate-type normal pressure cells in silos: Part 1: Calibration and evaluation. *Computers and Eletronics in Agriculture*, New York, v.71, p.71- 76. 2010a.

RAMIREZ, A.; NIELSEN, J.; AYUGA, F. On the use of plate-type normal pressure cells in silos: Part 2: Validation for pressure measurements. *Computers and Eletronics in Agriculture*, New York, v.71, p.64-70, april. 2010b.

ROTTER, J.M.; SADOWSKI, A.J. Cylindrical Shell bending theory for orthotropic shells under general axisymmetric pressure distributions. *Engineering Structures*, New York, v.42, p.258-265, sept. 2012.

RUIZ, A.; COUTO, A.; AGUADO, P.J. Design and instrumentation of a mid-size test station for measuring static and dynamic pressures in silos under different conditions – Part II: Construction and validation. *Computers and Eletronics in Agriculture*, New York, v.85, p.174-187. 2012.

SADOWSKI, A.J.; ROTTER, J.M. Membrane theory treatment of eccentric flows in concentric hoppers. *Thin-Walled Structures*, Oxford, v.49, n.7, p.902-911, july. 2011.

Safarian, S.S.; Harris, E.C. *Design and construction of silos and bunkers.* Melbourne: Van Nostrand Reinhold, 1985. 467 p.

SIELAMOWICZ, I.; CZECH, M.; KOWALEWSKI, T.A. Empirical description of flow parameters in eccentric flow inside a silo model. *Powder Technology*, New York, v.198, n.3, p.381- 394, mar. 2010.

TEEUWEN, P.; CLAASSEN, W.; BAAN, M. Design and construction of fly ash silo with inverted cone. *Structural Engineering International*, Zurich, v.22, n.3, p.391-394, aug. 2012.

YUAN, G.; TIAN, L. Analysis and design recommendations for the collapse of a concrete silo. *Advanced Materials Research*, Zug, v. 250-253, p.2877-2880. 2011.

YUKSEL, S.B. Design formulas for the groups of six cylindrical silos due to interstice loadings.

*Advances in Structural Engineering*, Brentwood, v.14, n.2, p.265-280, april. 2011.

YUKSEL, S.B.; ARIKAN, S. A new set of design aids for groups of four cylindrical silos due to interstice and internal loadings. Structural Design of Tall and Special Buildings, Chichester, v.18, n.2, p.149-169, march. 2009.